The National Academies of SCIENCES · ENGINEERING · MEDICINE

TRANSPORTATION RESEARCH BOARD

## **Research in Progress Database: Entering Projects and Searching Records**

## **Wednesday, August 22, 2018 2:00-3:00 PM ET**

**Purpose** 

Discuss the latest information about RiP's search and data entry interfaces.

**Learning Objectives**

At the end of this webinar, you will be able to:

- Locate records in the RiP Database
- Submit a new project record using the data entry interface
- Modify or delete an existing project record from their organization

TRANSPORTATION RESEARCH BOARD

## CITIII FIUYI ES. Database: Entering Projects and Searching Research in Progress (RIP) Records

Janet Daly Indexing Manager August 22, 2018

# **Objectives**

At today's webinar, you will learn to:

- distinguish between the TRID and RIP Databases
- find records in the RIP Database using new interface
- export or print RIP records
- receive e-mail notification of new RIP records
- enter new project records into the RIP Database
- update or delete existing records

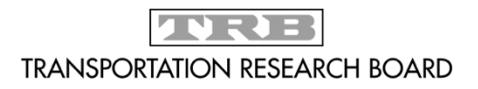

## How are TRID and RIP Different?

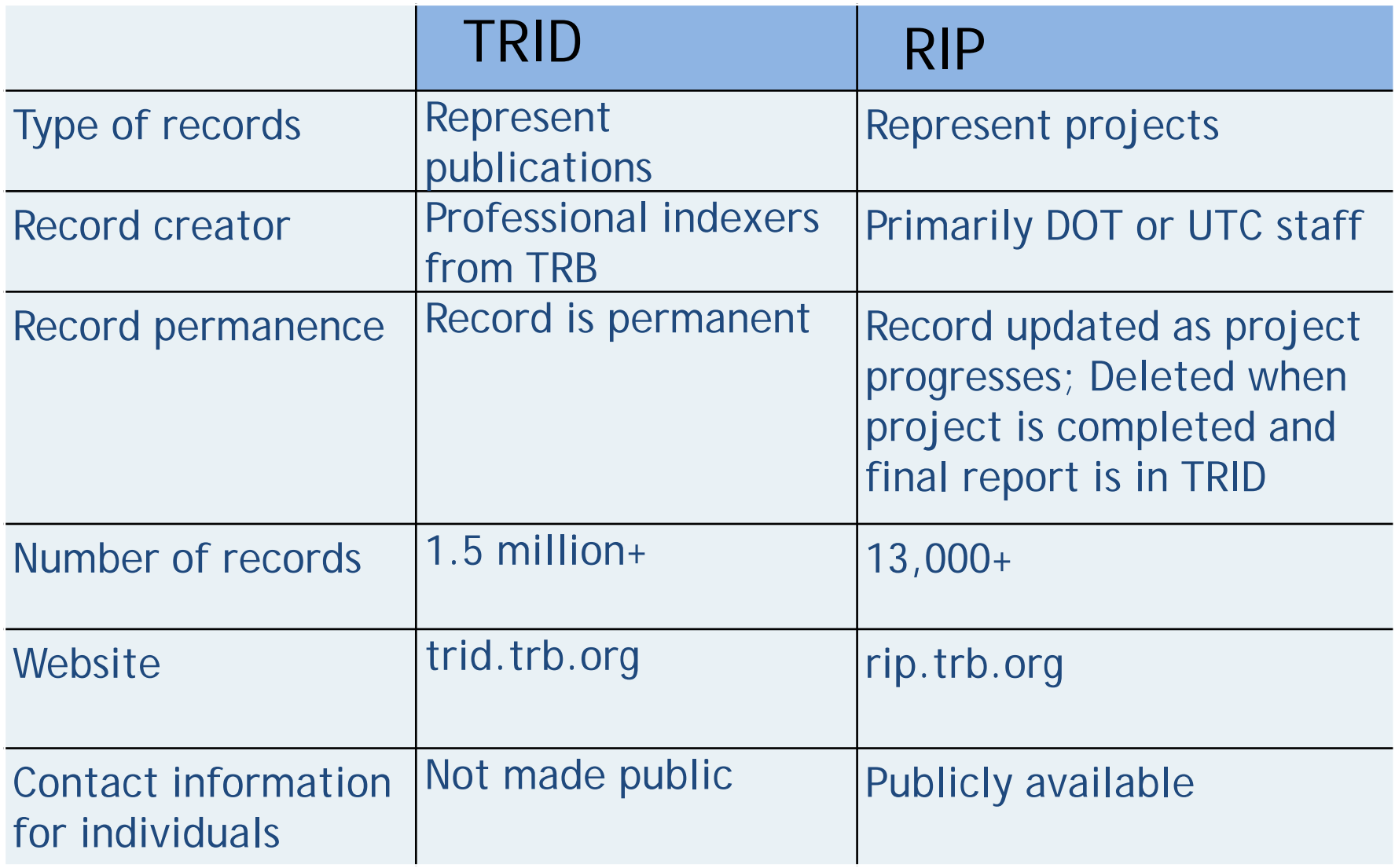

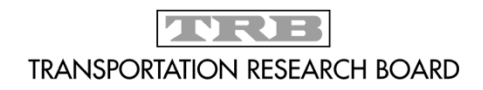

Research in Progress (RIP) Database

## Why Use RIP?

- Prevent duplication of research
- Connect researchers working on similar projects
- Identify experts for panels or committees
- Highlight research being done by your agency (wide exposure since RIP records copied into TRID)
- Required for UTCs and federally funded projects

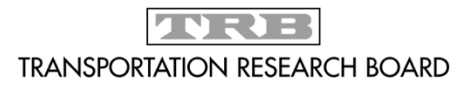

# Adding Project Records to RIP

- State DOTs, US DOT, UTCs can enter projects
- Login credentials issued upon request
- **Source Agency** 
	- "Owner" of the record
	- Automatically entered based on login
	- Lead agency for UTC should enter projects
- Enter individual project records on data entry form or submit an electronic file of projects.
- All project records are reviewed by professional indexers

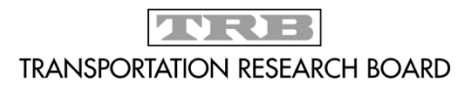

# When a Project is Finished:

- Change the record's Project Status to Completed
- Submit a link to the final report to [tris-trb@nas.edu](mailto:tris-trb@nas.edu)
- When the final report is in TRID, delete the project record

\*\*Projects that are federally funded should stay in the database until the final report is in TRID AND 6 months after the project completion date.\*\*

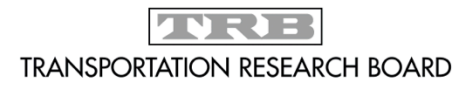

# Questions?

Janet Daly Indexing Manager jdaly@nas.edu

TRID Database trid.trb.org RIP Database rip.trb.org

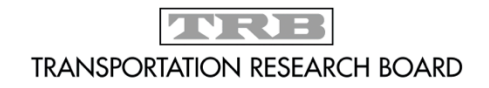

# RIP Database Demonstration

The following slides are screenshots of the information covered in the live demonstration portion of the webinar.

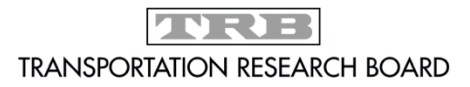

## RIP Homepage (rip.trb.org)

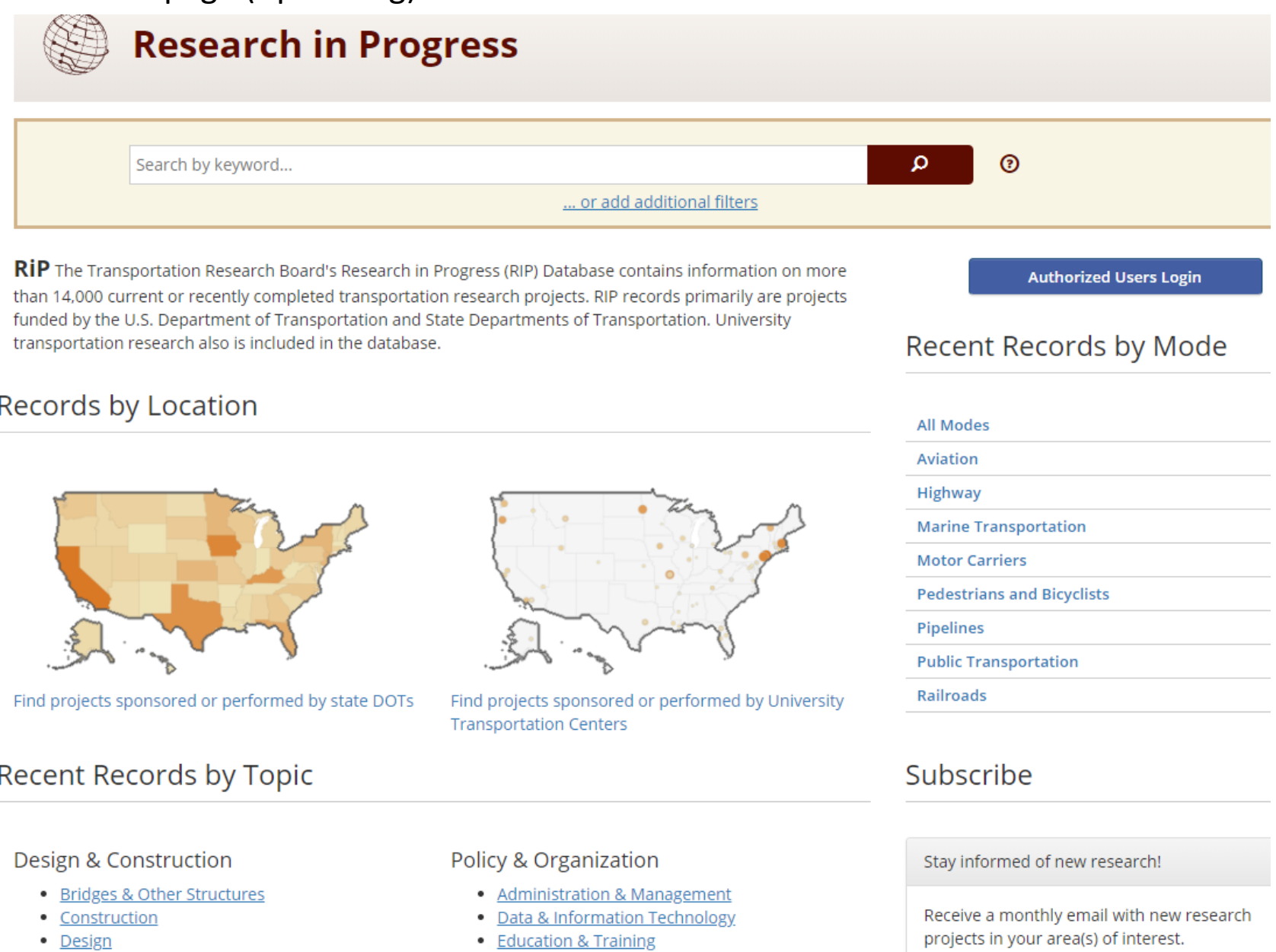

- · Geotechnology
- Hydraulics & Hydrology
- · Materials
- $\blacksquare$  Downmante
- 
- Finance
- History
- $\bullet$  Law
- $\bullet$  Dollar

### Select topics & subscribe

## Search form, 1

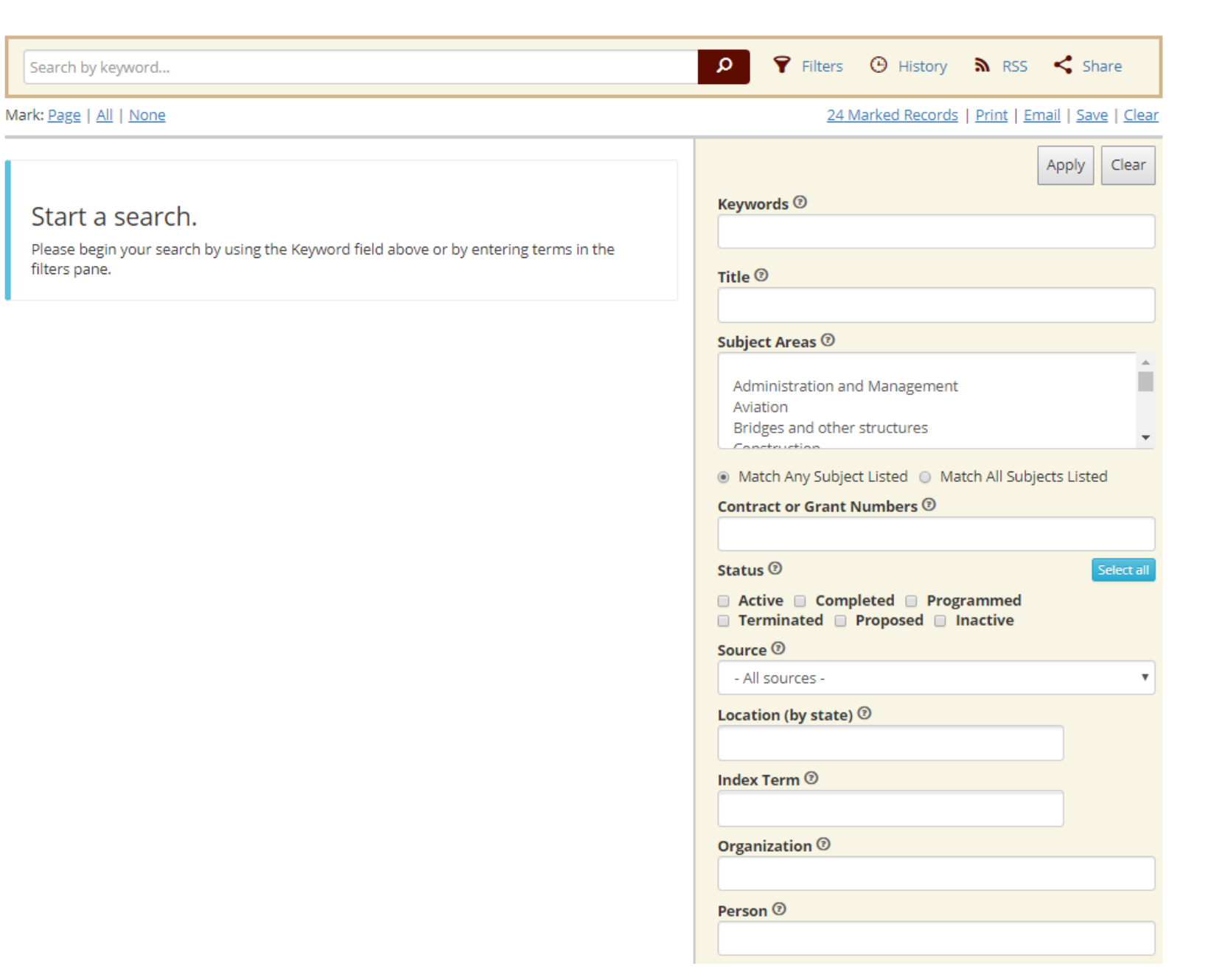

## Search form, 2

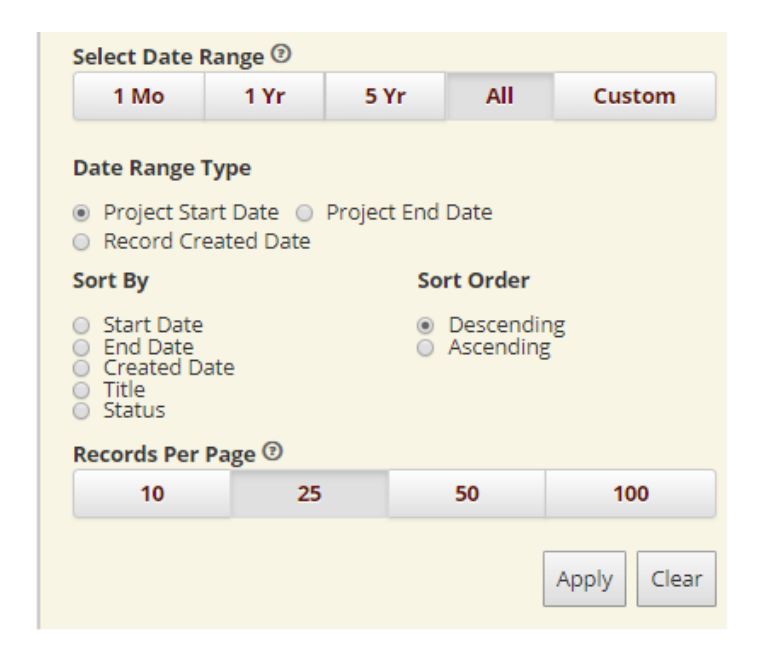

## **My Records Page**

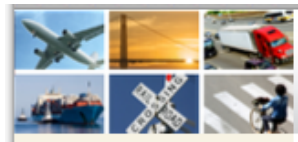

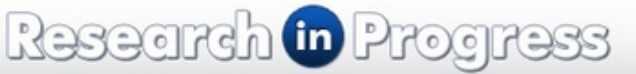

**LiveFdit HOME** 

My Records My Profile Data Entry Instructions

**Import Projects** 

#### **REPORTS**

**Expired Projects** 

**SEARCH TRID** 

#### **ABOUT TRID**

#### **RESOURCES**

**TRID Coverage** 

**TRID Serials** 

**Transportation Research** Board

**TRB Research in Progress** 

TRT - Transportation **Research Thesaurus** 

International Transport Research Documentation  $(TRD)$ 

Literature Searches and Literature Reviews for **Transportation Research** Projects

**CONTACT** 

Questions or comments? E-Mail: tris-trb@nas.edu

Welcome to the new interface for Research in Progress (RiP) data entry!

The new interface streamlines the process of entering and updating your project records. Although it looks different, the functionality and process are very similar to the former interface and thus we expect that users will easily transition to the new interface.

A demonstration on how to use the new RiP interface is available here.

## **LiveEdit Home**

 $RIP > I$  ive Edit > Index

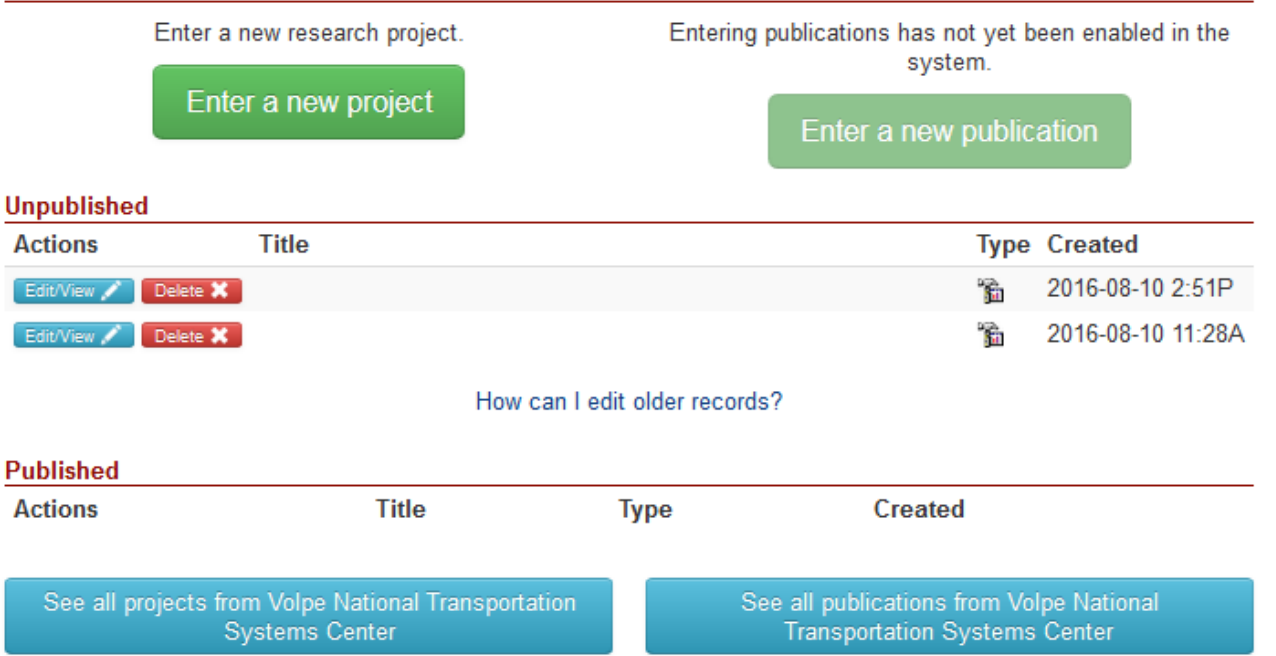

Susan\_Dresley: Log off | My Profile | Change Password

## Data Entry, 1

#### RiP > LiveEdit > LiveEdit

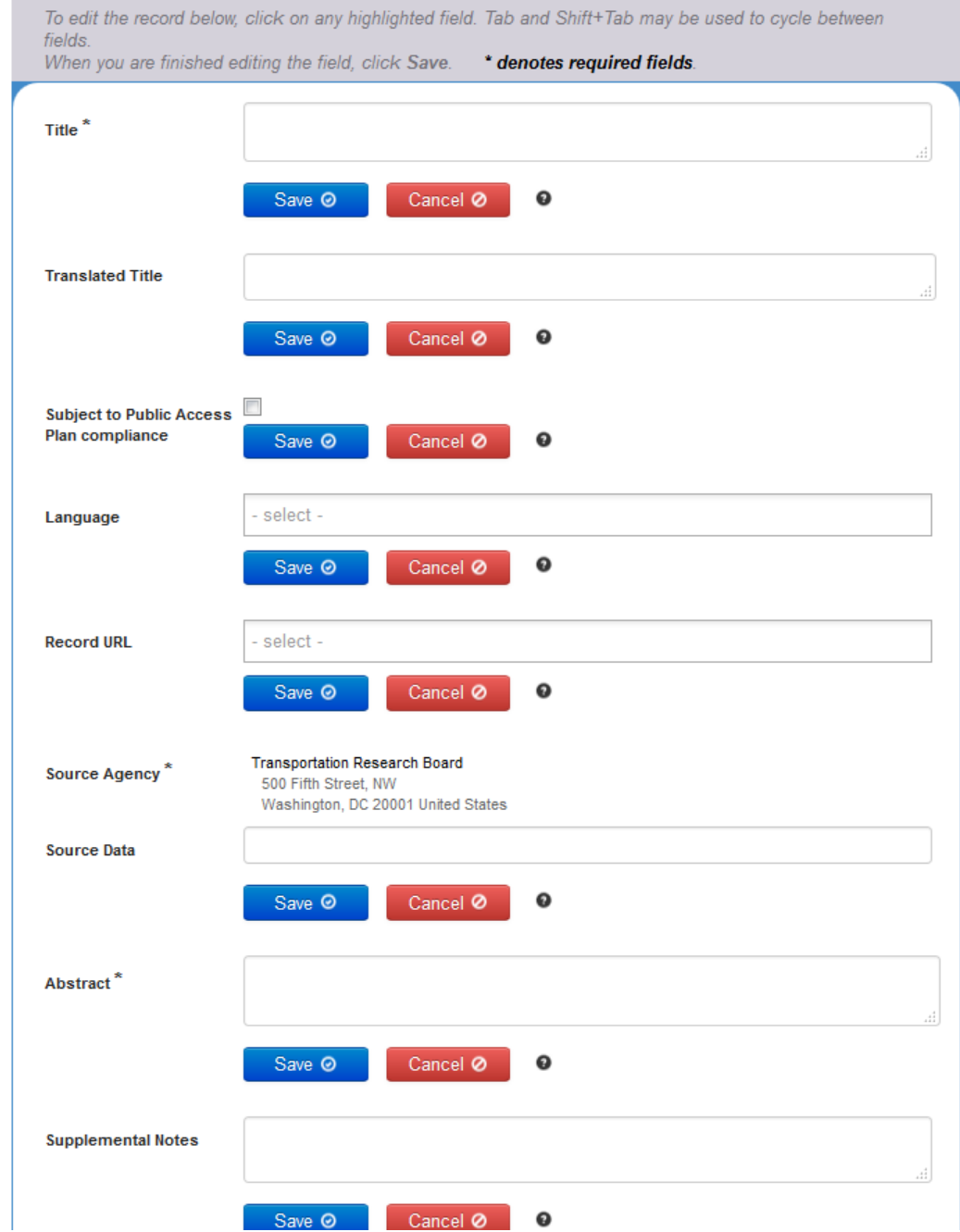

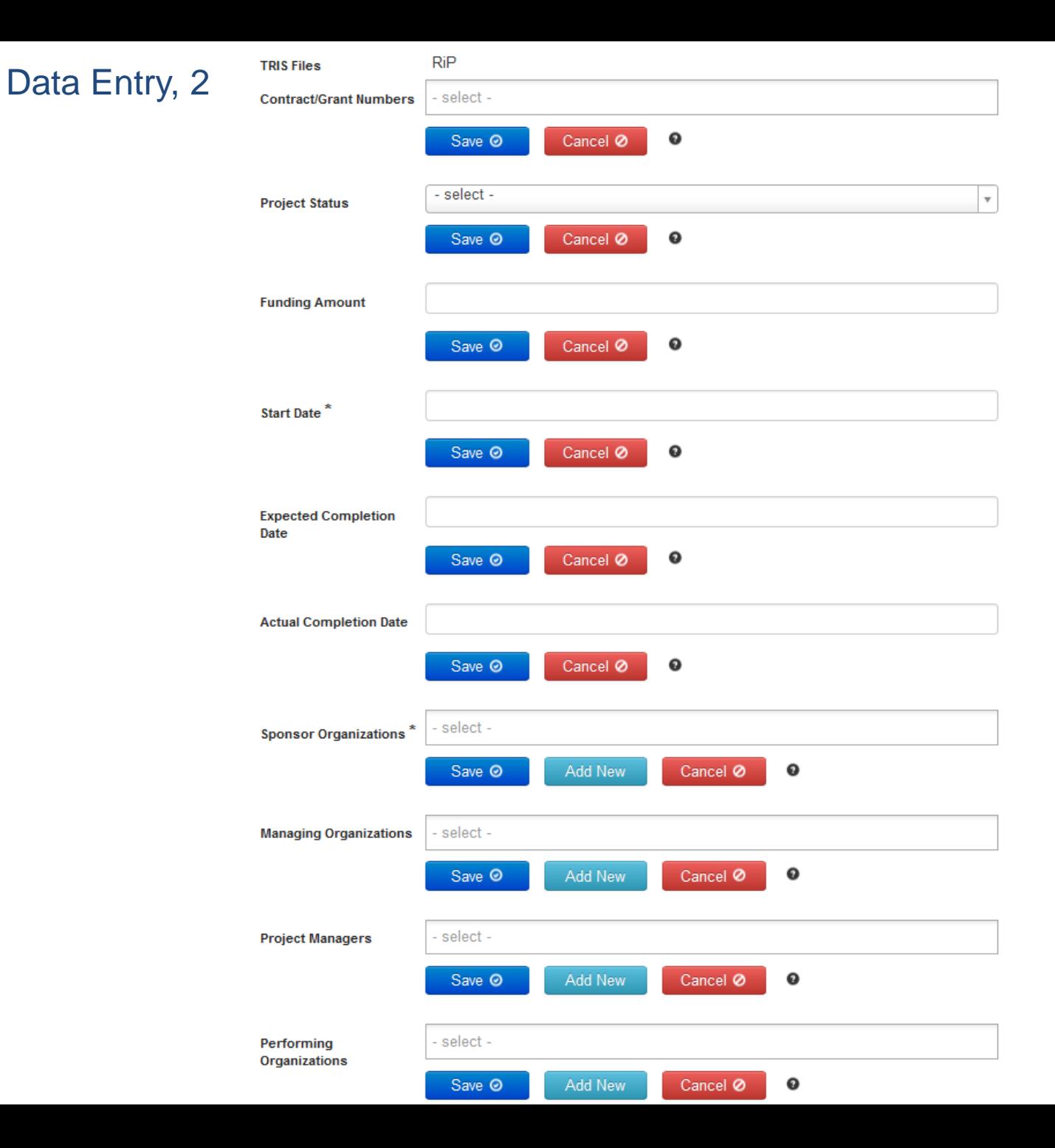

#### - select -**Managing Organizations** Cancel Ø  $\mathbf 0$ Save <sup>O</sup> Add New - select -**Project Managers**  $\bullet$ Add New Cancel Ø Save <sup>O</sup> - select -Performing Organizations  $\mathbf \Theta$ Save <sup>O</sup> Add New Cancel Ø - select -**Principal Investigators**  $\mathbf \Theta$ Save <sup>O</sup> Add New Cancel Ø select -**USDOT Program**  $\bullet$ Cancel Ø Save <sup>O</sup> Add New - select -**USDOT Sub-Program** Cancel Ø  $\mathbf 0$ Save <sup>O</sup> - select -**Index Terms** Cancel Ø  $\mathbf \Theta$ Save <sup>O</sup> - select -Subject Areas<sup>\*</sup>  $\mathbf \Theta$ Cancel Ø Save <sup>O</sup> Save All / Publish @ Delete a

## Data Entry, 3

## **RIP Sample Record**

### **Stormwater Runoff Monitoring and Analysis for Aviation Mode Facilities**

Abstract. Airports in North Carolina are currently considered as industrial sites for stormwater permits by the North Carolina Department of Environmental Quality (NCDEO). This can lead to costly expenses incurred by airports to meet federally-mandated, state-administered stormwater requirements. Preliminary data collected at Wilmington International Airport (ILM) suggest that the air side of airports may, in fact, behave much more similarly to a residential Low Impact Development (LID) than an industrial facility. This is due to the disconnection of impervious surfaces (namely, the runway and taxiway), where runoff flows over large swaths of turf (or other) grass. This project proposes to examine airports located in a non-sandy part of the state (tentatively: BUY, Burlington, and INT, Smith-Reynolds in Winston-Salem), to determine if (at least a portion of) the air side of airports can be exempt from stormwater industrial permits. The assessment will be based upon hydrology (volume and peak rates) and water quality (pollutant concentrations and loads) leaving different air side land uses (ramp, taxi way, vegetated treatment areas, e.g.). The results collected herein would be compared to LID projects monitored in the Piedmont of NC and would provide NCDOT the necessary information and data to argue for a potential re-classification of airports from a stormwater permit perspective. This would, in the end, provide potentially substantial financial relief to many aviation facilities across North Carolina.

### Record Type: Project

### Project

Contract Numbers: FHWA/NC/2019-04 Status: Active Funding Amount: 161408 **Sponsor Organizations:** North Carolina Department of Transportation Research and Development 1549 Mail Service Center Raleigh, NC 27699-1549 United States

### **Managing Organizations:**

North Carolina Department of Transportation Research and Development 1549 Mail Service Center Raleigh, NC 27699-1549 United States **Project Managers:** Kirby, John (919) 508-1816 jkirby@ncdot.gov **Performing Organizations:** North Carolina State University, Raleigh College of Agriculture and Life Sciences Department of Soil Sciences, Campus Box 7619 Raleigh, NC 27695-7619 United States **Principal Investigators:** Hunt, III, William F bill hunt@ncsu.edu Notice Date: --Start Date: 2018-08-01 Expected Completion Date: 2020-07-31 **Actual Completion Date: --**

### Media Info

### Subjects/Keywords

Subject Areas: Aviation; Environment; Hydraulics and Hydrology; Terminals and Facilities Keywords: Airports; Hydrology; North Carolina; Permits; Runoff; Water quality management

### **Filing Info**

**Accession Number: 01677401** Source Agency: North Carolina Department of Transportation Research and Development 1549 Mail Service Center Raleigh, NC 27699-1549 United States Files: RiP: STATEDOT Created Date: 8/2/2018 2:47 PM

# **Today's Participants**

*Transportation Research Board*

Janet Daly, *Indexing Manager,* [jdaly@nas.edu](mailto:jdaly@nas.edu) Elaine Ferrell, *Distance Learning Coordinator,*  [eferrell@nas.edu](mailto:eferrell@nas.edu)

# **Get Involved with TRB**

- Getting involved is free!
- Join a Standing Committee (<http://bit.ly/2jYRrF6>)
- Become a Friend of a Committee ([http://bit.ly/TRBcommittees\)](http://bit.ly/TRBcommittees)
	- Networking opportunities
	- May provide a path to become a Standing Committee member
- For more information: [www.mytrb.org](http://www.mytrb.org/)
	- Create your account
	- Update your profile

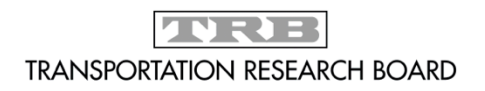

# **TRB turns 100 on November 11, 2020**

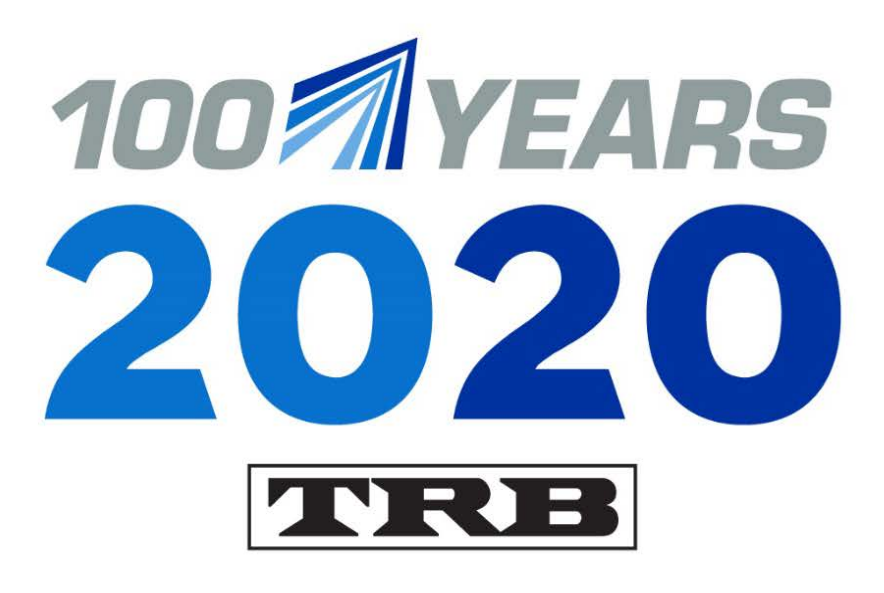

## **Help TRB:**

- · Promote the value of transportation research;
- · Recognize, honor, and celebrate the TRB community; and
- · Highlight 100 years of accomplishments.

Learn more at

www.TRB.org/Centennial

## **MOVING IDEAS: ADVANCING SOCIETY-100 YEARS OF TRANSPORTATION RESEARCH**

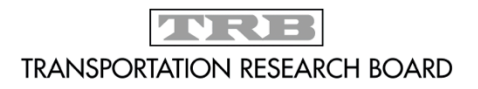